## GABARIT

**TENTE GONFLABLE** 4X4

n'oubliez pas de supprimer le calque «template»

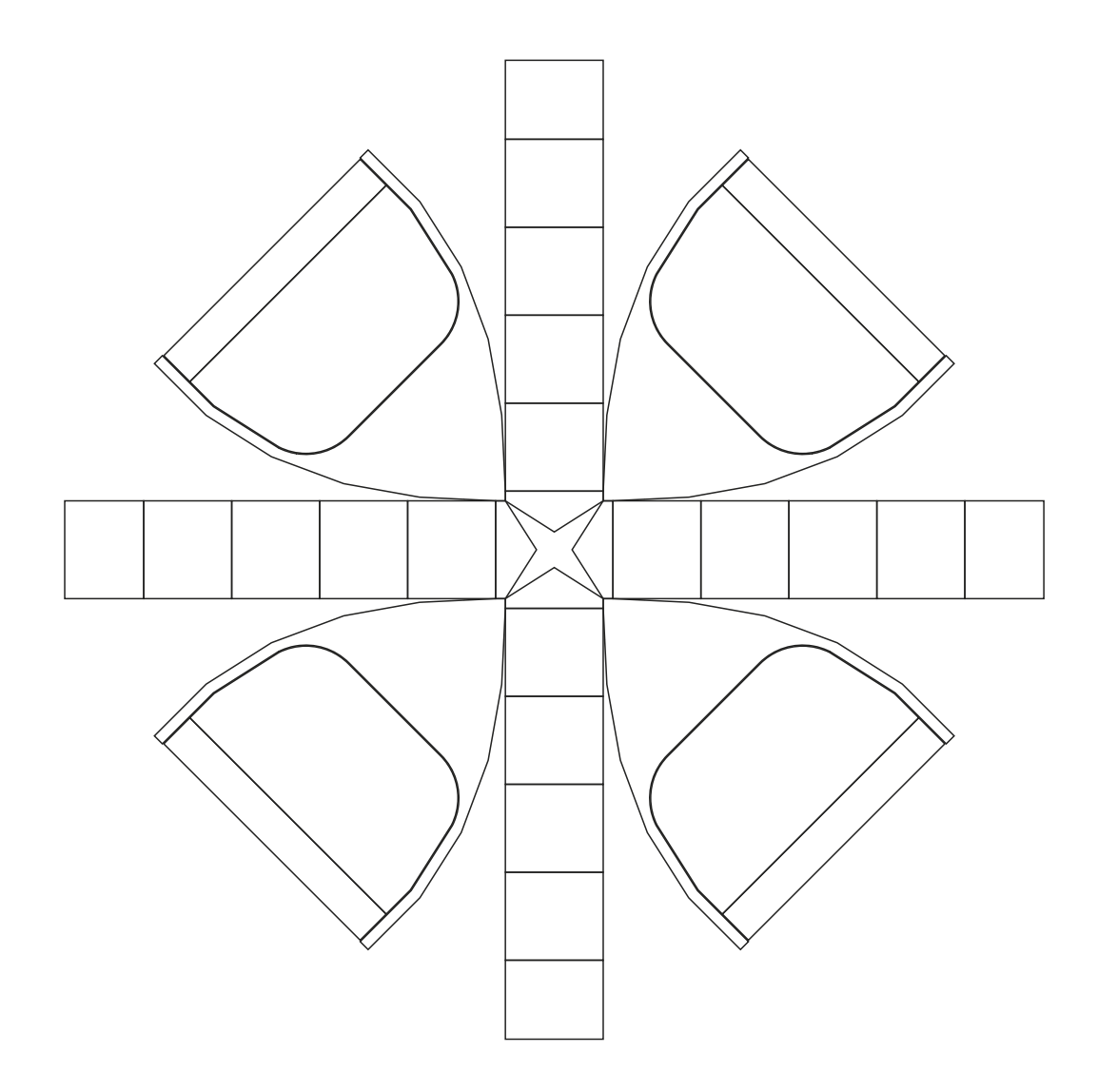

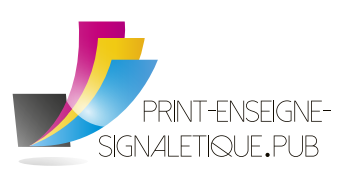

Email contact@print-enseigne-signaletique.pub 09 80 532 885 - 04 67 450 469 Tél. Fax 09 85 532 885